## How to cut out a background in paint net zauberstab

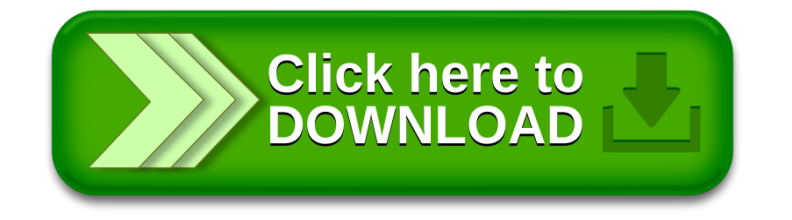